# **RTMP Gateway with SEMS**

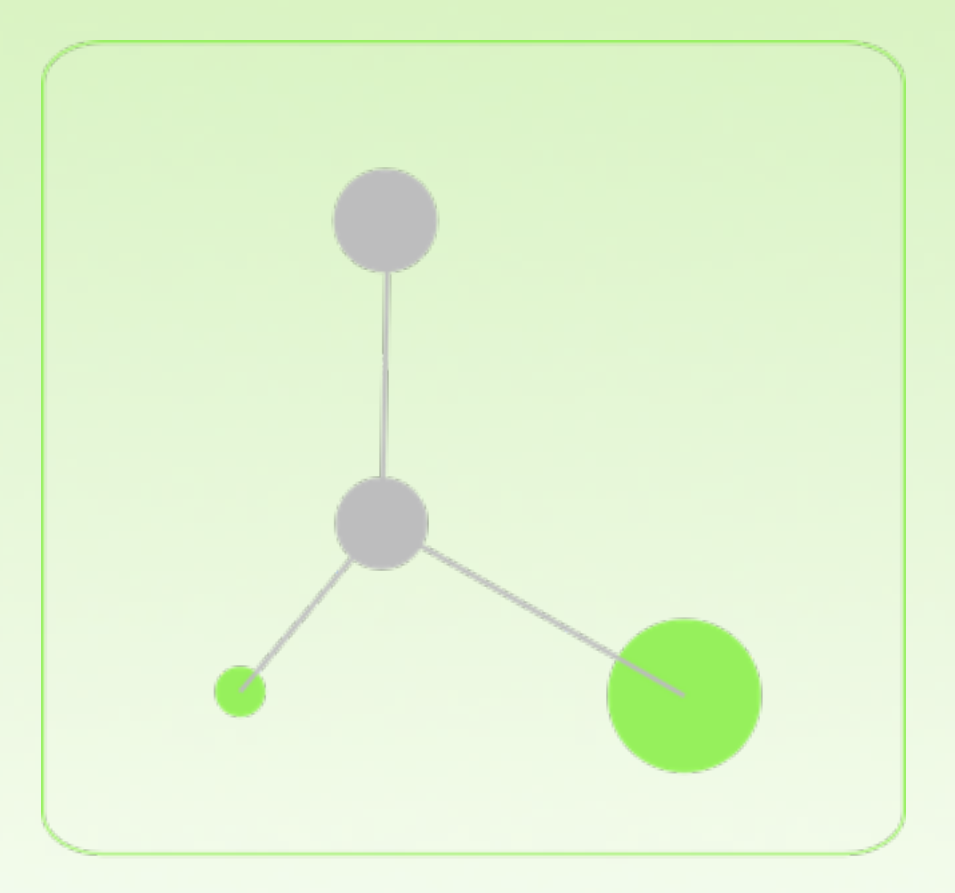

#### Raphael Coëffic

Email/SIP/XMPP: [rco@iptel.org](mailto:rco@iptel.org)

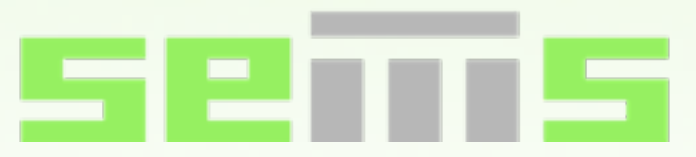

# **RTMP Key facts**

Real Time Messaging Protocol (RTMP):

- Developed by Adobe to support Media and data transport between the Flash player and Flash Media Server (FMS).
- Transport protocol supported:
	- TCP/IP (default port 1935)
	- HTTP (RTMPT)
	- HTTPS (RTMPS)
- Specs published for open use in 2009
	- Several open source projects supporting RTMP(T/S)
	- Various levels of feature supported, mostly because the specs are very fuzzy (reverse engineering still needed).

# **RTMP to SIP gateways**

The idea is not really new. Here are some existing open source projects:

- Red5phone:
	- Based on the Red5 RTMP server.
	- Embedded in several other projects, as they were the first to offer a RTMP to SIP gateway (as far as I know...).
- siprtmp:
	- Code in Python and based on rtmplite, a python RTMP server.
	- URL: <http://code.google.com/p/siprtmp/>
- RTMP support in FreeSwitch:
	- URL: [http://wiki.freeswitch.org/wiki/Mod\\_rtmp](http://wiki.freeswitch.org/wiki/Mod_rtmp)

#### Adobe also offers the Flash Media Gateway:

- Commercial product (rather from the expensive sort ;-))
- URL: [http://labs.adobe.com/technologies/flashmedia\\_gateway/](http://labs.adobe.com/technologies/flashmedia_gateway/)

# **Shopping list for an RTMP gateway**

#### Obviously, you need an RTMP stack:

- Red5:
	- quite complex.
	- written in java.
- rtmpserver:
	- fully blown server software.
	- not very well supported.
- librtmp:
	- very small piece of software, however, somehow messy.
	- extracted from rtmpdump (useful tool when it comes to downloading videos from youtube).
	- this is what I decided to use because I like small & focused libraries.

### **Shopping list for an RTMP gateway (2)**

#### Then, you need some codecs:

- For streams originated from the client's microphone, Flash supports:
	- Nellymoser Asao:
		- proprietary codec developed by Nellymoser Inc.
		- optimized for real-time and low-latency encoding of audio.
	- Speex:
		- here, 16kHz (Wideband) only.
		- several bit modes providing different quality levels depending on available bandwidth.

And at last, you'll need the SIP part, for which, luckily, I already had something ;-)

### **SEMS' RTMP Gateway**

### Current status:

- Full source code available:
	- rtmp plugin is now accessible on git (apps/rtmp)
	- Test flash app included (apps/rtmp/flash\_phone)
- Calls can be made from the test flash client to any SIP destination.
- No headsets:
	- Handsfree talking supported by the test client.
	- Beware that if you want to compile the flash app by yourself, you will have to tweak the Flex SDK (probably temporary state until Adobe fixes the SDK distribution)

## **SEMS' RTMP Gateway**

#### Roadmap:

- Short term:
	- Registrations from the flash client:
		- Automatic URI attribution if the flash app does not provide a registrar & credentials.
		- With registrar & credentials provided, registration against any registrar.
	- Flash client receiving calls while registered.
	- Invisible flash client controlled by javascript:
		- allows for full customization and easy integration into any website.
- Mid term:
	- End-to-end wideband quality.
	- Transcoder-free calls (when speex wideband is supported on the other end)

## **Flash API: methods**

- Methods:
	- dial:
		- Parameters: URI
		- ActionScript: NetConnection.call('dial', null, uri);
	- hangup:
		- Parameters: none
		- ActionScript: NetConnection.call('hangup', null);
	- register (future):
		- Parameters: username, registrar, credentials (all optional)

### **Flash API: events**

- All events are reported through NetStatusEvent:
	- Event name: "Sono.Call.Status"
	- Property: status\_code
- Status codes:
	- RTMP\_CALL\_NOT\_CONNECTED (0)
	- RTMP\_CALL\_IN\_PROGRESS (1)
	- RTMP\_CALL\_CONNECTED (2)
	- RTMP\_CALL\_DISCONNECTING (3)
	- RTMP\_CALL\_CONNECT\_STREAMS (4):
		- special status code that instructs the flash app to connect the audio streams

### Questions?

### Thank you for your attention

\* further discussions: [sems@lists.iptel.org](mailto:sems@lists.iptel.org) \*